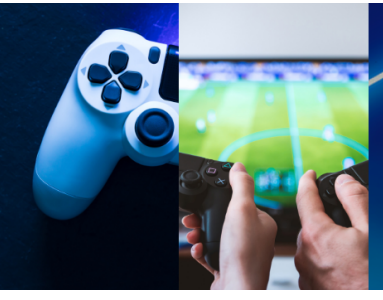

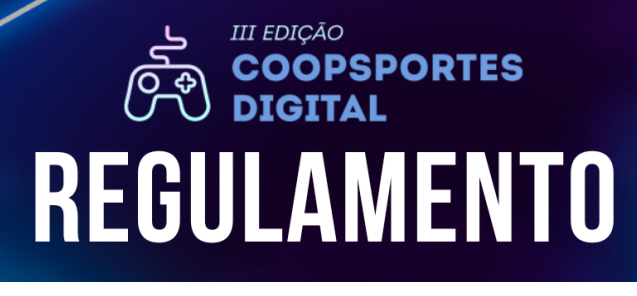

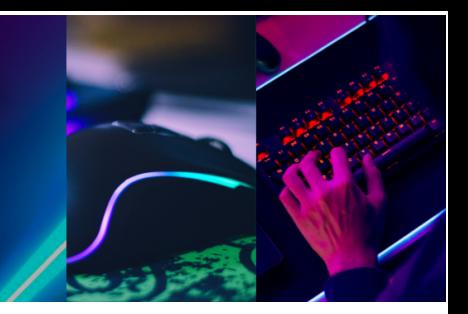

### **SUMÁRIO**

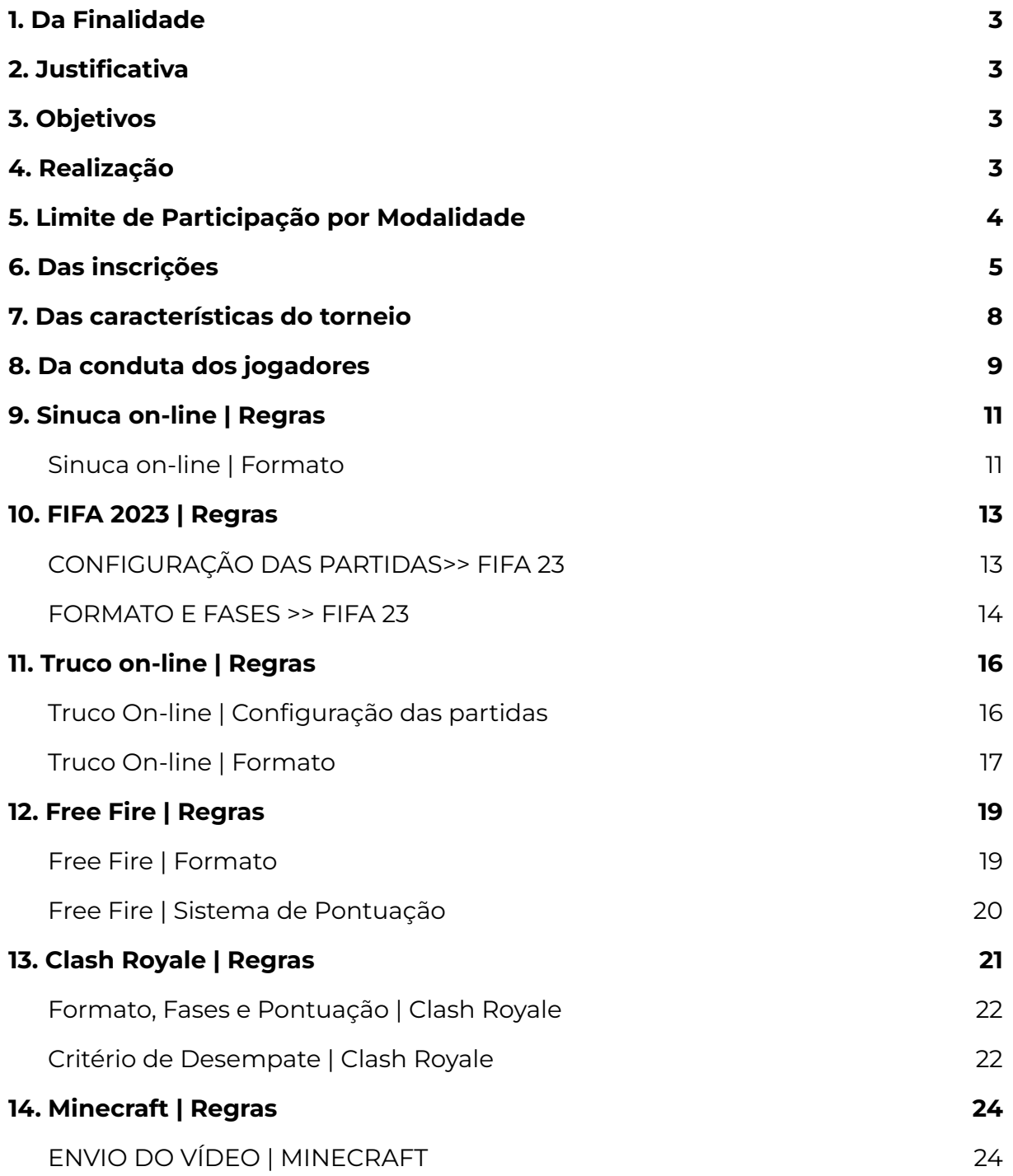

somoscop.

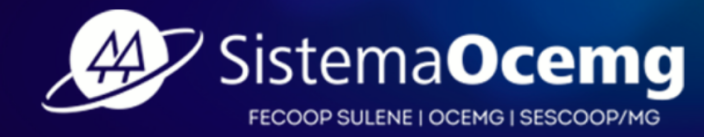

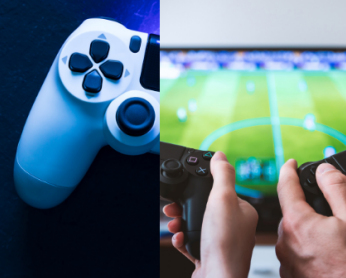

## $\vec{e}$ III EDIÇÃO<br>COOPSPORTES<br>DIGITAL REGULAMENTO

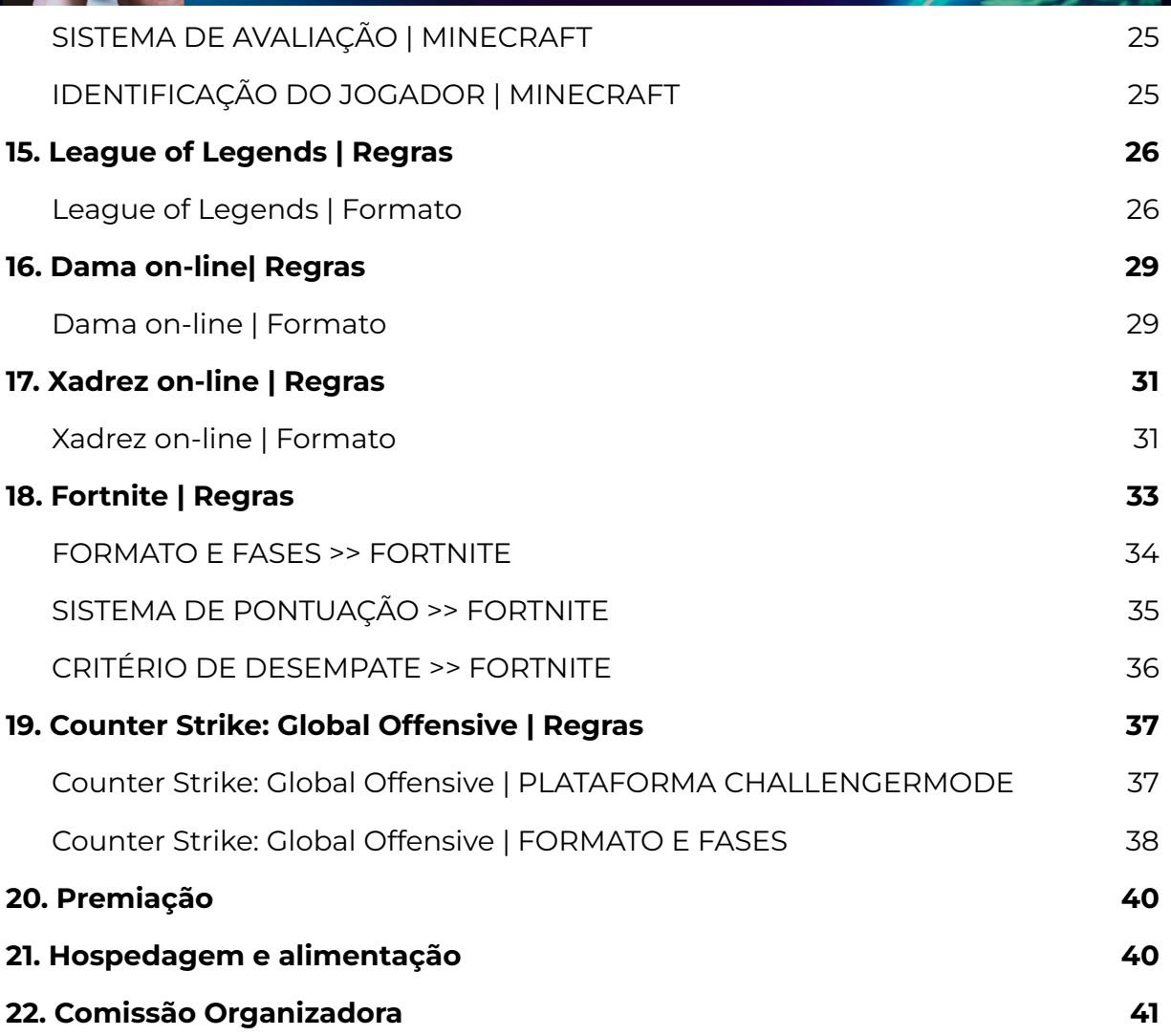

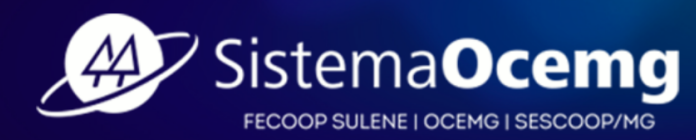

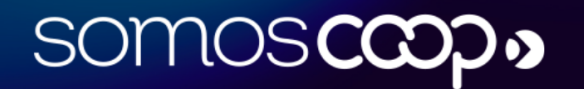

## III EDICÃO **SPORTES REGULAMENTO**

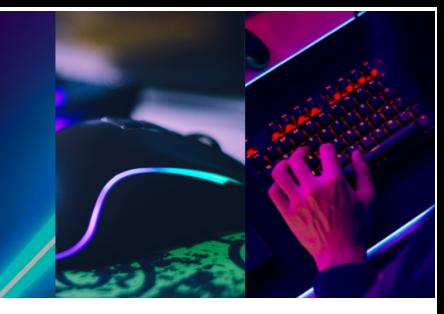

### <span id="page-2-0"></span>**1. Da Finalidade**

A **III do Edição Coopsportes Digital** promovido pelo Sistema Ocemg, busca contribuir, por meio da prática esportiva digital, para o desenvolvimento cognitivo, afetivo, social e moral dos participantes. Poderão participar: dirigentes, conselheiros, empregados, cooperados, estagiários, jovem aprendiz, cônjuges e filhos de dirigentes, conselheiros, empregados e cooperados.

### <span id="page-2-1"></span>**2. Justificativa**

Através das atividades desportivas constrói-se valores, promove-se a socialização e obtém-se uma melhor qualidade de vida para dirigentes, conselheiros, empregados, cooperados, estagiários, jovem aprendiz, cônjuges e filhos de dirigentes, conselheiros, empregados e cooperados do Estado de Minas Gerais. Desta forma, o III Coopsportes Digital está atrelado ao eixo da Promoção Social – Qualidade de Vida, e ao sétimo princípio do cooperativismo – Interesse pela Comunidade.

### <span id="page-2-2"></span>**3. Objetivos**

O III Coopsportes Digital tem por objetivos:

- **3.1.** Contribuir, por meio da prática esportiva, para o desenvolvimento integral dos participantes como seres sociais, autônomos, democráticos e participativos;
- **3.2.** Proporcionar o intercâmbio sócio desportivo entre as cooperativas, incentivando-as a estabelecerem metas coletivas, por meio do trabalho cooperativo, de modo a:
- **3.2.1.** enriquecer a qualidade de vida do público participante;
- **3.2.2.** proporcionar aos participantes momentos de alegria, descontração e lazer;
- **3.2.3.** integrar dirigentes, empregados e cooperados das cooperativas, fortalecendo o companheirismo.

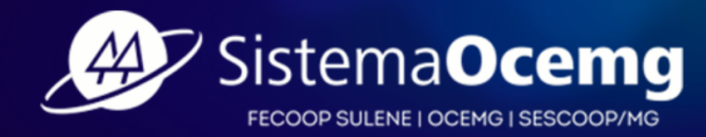

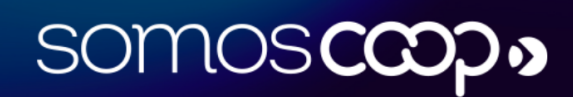

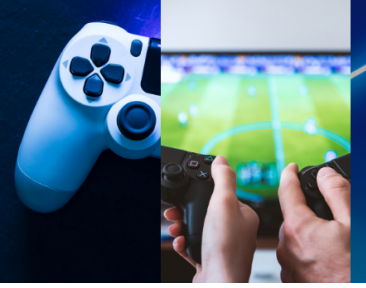

## III EDICÃC **SPORTES REGULAMENTO**

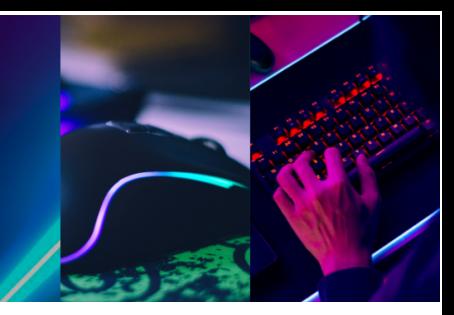

### <span id="page-3-0"></span>**4. Realização**

- **4.1.** O III Coopsportes Digital será realizado em duas etapas: Qualificatórias e Final.
	- **4.1.1.** As etapas Qualificatórias e Final acontecerão apenas para jogos chaveados (Sinuca on-line, FIFA 23, Truco on-line, Xadrez on-line, Dama on-line, Clash Royale, League of Legends, Free Fire, Fortnite e Counter-Strike: Global Offensive)
- **4.1.2.** A modalidade de Minecraft terá a fase de avaliação, com os 3 jogadores mais bem avaliados (com maior nota) comparecendo na Final presencial.
- **4.2.** As etapas acontecerão conforme apresentado no quadro abaixo:

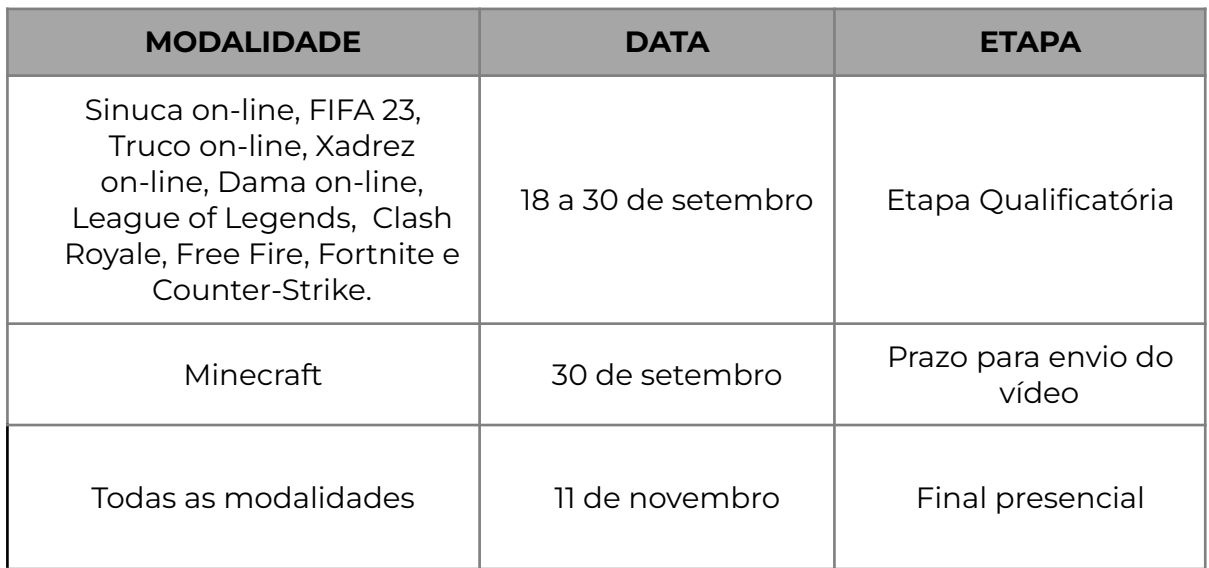

### <span id="page-3-1"></span>**5. Limite de Participação por Modalidade**

- **5.1.** O limite total de participantes no evento é de mil e cem (1100) jogadores;
- **5.2.** O limite total de participantes por modalidade é de cem (100) jogadores;
- **5.3.** O número limite total de participantes por modalidade poderá sofrer alteração de acordo com a demanda de inscrições. Caberá à Comissão Organizadora analisar, caso a caso, a possibilidade de aumento do número máximo de participantes em determinada modalidade considerando a capacidade operacional de cada jogo;
- **5.4.** O limite mínimo de inscritos em jogos individuais por modalidade é de dez (10);

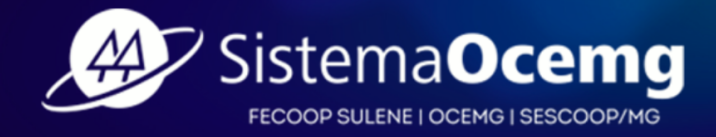

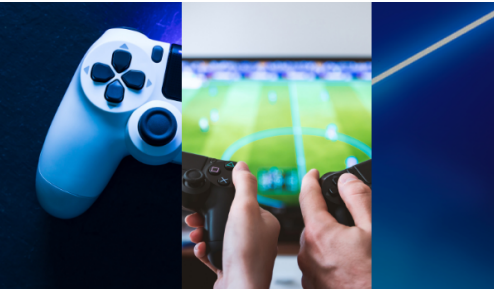

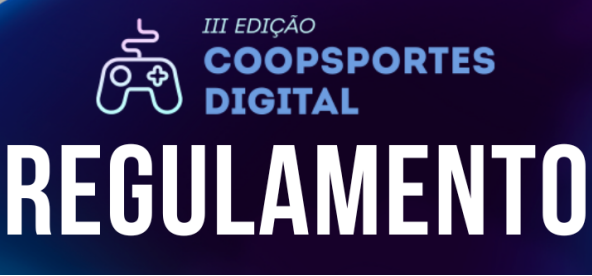

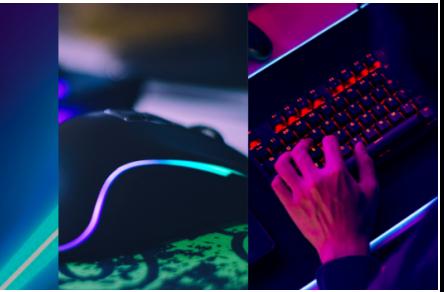

**5.5.** Caso a modalidade não receba o número mínimo de inscritos, caberá à Comissão Organizadora pela sua realização ou não;

**5.6.** Limite de Participação por Modalidade nas Etapas Qualificatórias:

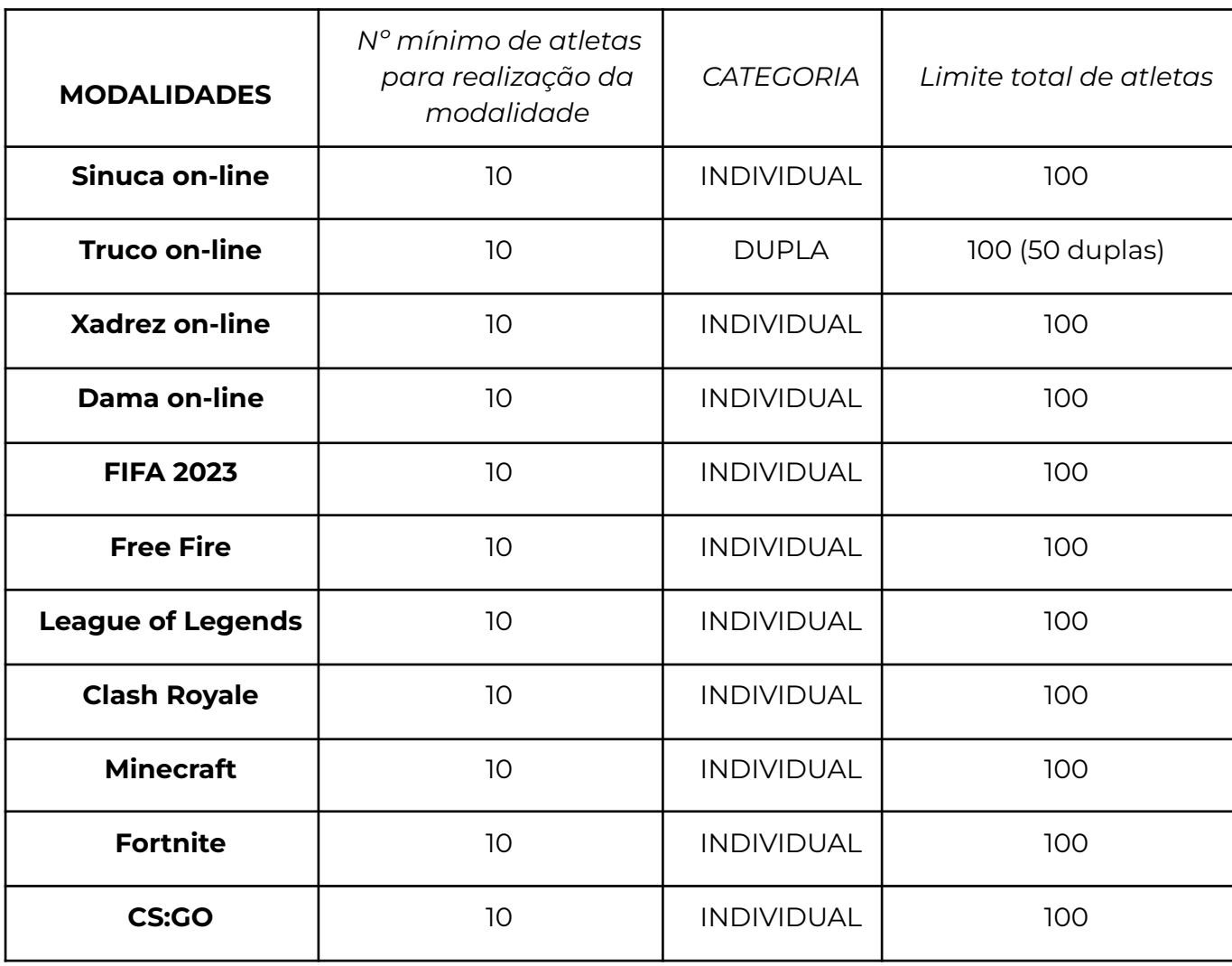

somos**ccop**.

**5.7.** Não há limite de vagas por Cooperativa/modalidade.

![](_page_4_Picture_7.jpeg)

![](_page_5_Picture_0.jpeg)

## III EDICÃC **REGULAMENTO**

![](_page_5_Picture_2.jpeg)

### <span id="page-5-0"></span>**6. Das inscrições**

- **6.1.** As inscrições deverão ser feitas única e exclusivamente no site: **[coopsportesdigital.com.br](https://coopsportesdigital.com.br)**.
- **6.2.** A participação é aberta às cooperativas regulares e adimplentes junto ao Sindicato e Organização das Cooperativas do Estado de Minas Gerais - Sistema Ocemg.

**Observação: Consideram-se cooperativas regulares e adimplentes todas aquelas que se encontram em dia com os pagamentos das contribuições do Sistema além do envio dos documentos de regularidade da cooperativa. As informações sobre regularidade podem ser obtidas pelo e-mail cadastro@sistemaocemg.coop.br e arrecadacao@sistemaocemg.coop.br.**

**6.3.** Poderão participar das diversas modalidades esportivas do III Coopsportes Digital:

Dirigentes, conselheiros, empregados, estagiários, cooperados, estagiários, jovem aprendiz, cônjuges e filhos de dirigentes, conselheiros, empregados e cooperados de cooperativas do estado de Minas Gerais.

### **6.3.1. É vedada a participação de:**

### **Terceirizados, familiares (exceto filhos e cônjuges, conforme item 6.3.) e atletas profissionais.**

- **6.4.** Em todas as modalidades a idade mínima para participação do atleta é de 12 anos completos até o dia 18/09/2023.
- **6.5.** Os atletas inscritos, com menos de 18 anos, deverão apresentar um **Termo de Autorização do Responsável** (anexo II).
- **6.6.** Os demais participantes devem apresentar um **Termo de Responsabilidade** (Anexo III), em que informam ter ciência sobre esse Regulamento e das condições de participação.

![](_page_5_Picture_14.jpeg)

![](_page_6_Picture_0.jpeg)

## III EDICÃC **SPORTES REGULAMENTO**

- **6.7.** Todos os participantes devem apresentar, no ato da inscrição, um **Termo de Comprovação de Vínculo** que informa qual a sua ligação com a cooperativa. Esse termo deve seguir o modelo em anexo (Anexo I) e deve ser emitido e assinado pela cooperativa do jogador.
- **6.8.** Para o preenchimento do formulário de inscrição é necessário que o participante tenha um conta do Google ativa, só assim será possível realizar o preenchimento.
- **6.9.** A inscrição não garante a participação no torneio, pois as vagas são limitadas conforme item 5.6, serão analisadas as informações preenchidas no ato da inscrição para a verificação e confirmação posteriormente.
- **6.10.** A formação de duplas independe de gênero, idade (considerando a faixa etária do torneio) e condição física. As duplas podem ser formadas por cooperativas diferentes, por pessoas de diferentes gêneros, idades e condições.
- **6.11.** A inscrição no torneio implica plena e irrestrita aceitação de todos os termos e condições deste Regulamento.
- **6.12.** As inscrições e alterações devem ser feitas dentro do prazo conforme item 7.14, sendo assim, a equipe/modalidade contará apenas com o número de atletas com inscrições deferidas, inclusive, na etapa Final.
- **6.13.** A inscrição somente será efetivada se as informações e documentos estiverem completos.
- **6.14.** O jogador deve escolher **apenas um jogo** para participar do evento. Caso inscreva-se em mais de um, o atleta deverá informar a equipe qual a modalidade de escolha, através do e-mail coopsportes@sistemaocemg.coop.br.

![](_page_6_Picture_557.jpeg)

SOMOSCOO

![](_page_6_Picture_11.jpeg)

![](_page_7_Picture_0.jpeg)

### <span id="page-7-0"></span>**7. Das características do torneio**

- **7.1.** É dever do jogador conferir as publicações no site oficial do evento através do link: **[coopsportesdigital.com.br](https://coopsportesdigital.com.br)**. No site, dentro de cada sessão das modalidades disponíveis encontram-se vídeos tutoriais de como instalar, acessar e jogar.
- **7.2.** A etapa Qualificatória, acontecerá de forma on-line de 18 de setembro a 30 de setembro, e a Final exclusivamente presencial no dia 11 de novembro em Belo Horizonte.
- **7.3.** A conexão com a internet bem como o equipamento necessário para o jogo são de total responsabilidade do jogador, confira nas regras de cada modalidade o procedimento caso haja perda de conexão com a internet.
- **7.4.** Os jogos do torneio serão FIFA 2023, Sinuca on-line, Truco on-line, Xadrez on-line, Dama on-line, Free Fire, Clash Royale, League of Legends, Minecraft, Fortnite e Counter-Strike: Global Offensive..
- **7.5.** Somente os jogadores devidamente inscritos poderão participar do torneio.
- **7.6.** O jogador que for pego usando programas que deixem os oponentes em desvantagem, tais como: *scripts, aplicativos, apps, APK, MACRO, HACK* etc., será imediatamente desclassificado do torneio.
- **7.7.** Os jogadores das modalidades (Free Fire, Clash Royale, Fortnite) devem fazer *check-in,* via aplicativo *WhatsApp,* quinze minutos antes do início da partida, que será agendada previamente pela Organização. O início da partida acontecerá impreterivelmente no horário definido pela Organização, disponível nas informações da modalidade no regulamento. Não será aberto exceções quanto a esse horário.

![](_page_7_Picture_9.jpeg)

![](_page_8_Picture_0.jpeg)

- **7.8.** O jogador deve tirar um *printscreen* da tela Final da partida com o resultado, que será solicitado pela Organização para fins de prova da qualificação.
- **7.9.** A Organização não se responsabiliza por problemas técnicos dentro do jogo. Os jogadores são responsáveis pela atualização do jogo e evitar Android Application Pack (Apks) externos e o uso de emuladores. Não reiniciaremos as partidas, caso seja identificado ou caracterizado um problema técnico.
- **7.10.** As Etapas Qualificatórias acontecem de segunda a sábado.
- **7.11.** A tabela de chaves dos jogos Sinuca On-line, FIFA 23, Truco On-line, Clash Royale, League of Legends, Dama On-line e Xadrez On-line será organizada de forma automática e aleatória pela plataforma Challonge, já no jogo Counter-Strike será feita pela plataforma ChallengerMode, as tabelas de cada modalidade serão divulgadas no site oficial de acordo com o item **7.1** e no grupo do WhatsApp após o encerramento das inscrições.
- **7.12.** A tabela de chave de eliminação é simples, ou seja, o jogador que perder está eliminado do torneio, caso ele ganhe segue em frente para a próxima fase.

### <span id="page-8-0"></span>**8. Da conduta dos jogadores**

- **8.1.** Os jogadores devem se comportar de maneira sociável e amigável para com os adversários, espectadores e membros oficiais do evento.
- **8.2.** Os jogadores deverão estar disponíveis para cerimônias de premiação, fotografias ou qualquer outro evento oficial.
- **8.3.** Os jogadores não devem usar linguagem vulgar enquanto estiverem jogando, dirigir palavras ofensivas, desafios, ironias, gestos obscenos e afins aos adversários. Caso isso ocorra, poderão ser penalizados com desclassificação.
- **8.4.** Não serão permitidos *nicknames* ofensivos e/ou aqueles que a Organização considerar ofensivos.

*8.4.4***.** A troca de *nicknames só será permitida* durante o torneio, caso haja justificativa formalizada para a Organização. Caso algum jogador troque de *nickname* sem autorização será desclassificado.

**8.5.** Todos os jogadores inscritos para participar do III Coopsportes Digital terão os direitos de vídeo e imagem cedidos por prazo indeterminado para fins

**somoscoo** 

![](_page_8_Picture_13.jpeg)

![](_page_9_Picture_0.jpeg)

![](_page_9_Picture_1.jpeg)

![](_page_9_Picture_2.jpeg)

promocionais do Sindicato e Organização das Cooperativas do Estado De Minas Gerais (Sistema Ocemg).

- **8.6.** O jogador que for pego se aliando a outro para obter vantagem de qualquer gênero estará imediatamente desclassificado.
- **8.7.** É dever do competidor se manter e ficar atento às mensagens do grupo do *WhatsApp* criado pela Organização. Não haverá comunicação de forma privada (*inbox*). Caso saia do grupo, o mesmo não receberá informações suficientes para se manter na competição.
- **8.8.** Caso haja desistência, o jogador deverá formalizar à Organização para que seja desclassificado, através do e-mail coopsportes@sistemaocemg.coop.br.
- **8.9.** Caso as regras sejam descumpridas, os jogos não serão reiniciados. As fases do torneio serão rigorosamente seguidas.
- **8.10.** O jogador não poderá chamar terceiros para a sala personalizada. Caso a Organização identifique algum *nickname* não inscrito, o mesmo será retirado da sala.

![](_page_9_Picture_9.jpeg)

![](_page_9_Picture_10.jpeg)

![](_page_10_Picture_0.jpeg)

![](_page_10_Picture_1.jpeg)

### <span id="page-10-0"></span>**9. Sinuca on-line | Regras**

**9.1. Para participar, é imprescindível ter um aparelho celular ou tablet com o jogo 8 Ball Pool instalado, caso seja** *Android* **você pode baixar pelo link: [https://play.google.com/store/apps/details?id=com.miniclip.eightballpool&h](https://play.google.com/store/apps/details?id=com.miniclip.eightballpool&hl=pt_BR&gl=US) [l=pt\\_BR&gl=US](https://play.google.com/store/apps/details?id=com.miniclip.eightballpool&hl=pt_BR&gl=US) ou caso seja** *iOs* **pelo link: <https://apps.apple.com/br/app/8-ball-pool/id543186831>**

III EDICÃC

**REGULAMENTO** 

SPORTES

- **9.2.** Os quatro jogadores mais bem classificados da modalidade terão que estar presentes na Final presencial impreterivelmente, em caso de indisponibilidade, será chamado o próximo jogador mais bem classificado.
- **9.3.** Caso o jogador tenha algum problema com sua internet, a partida não será reiniciada, a conexão com a internet é responsabilidade de cada jogador.

### <span id="page-10-1"></span>**9.4. Sinuca on-line | Formato**

- **9.4.1. Formato:** 1 vs 1 (um jogador contra um jogador).
- **9.4.2. Partidas:** Melhor de 3 (MD3). Significa que os competidores jogarão 3 partidas e é declarado vencedor o jogador que vencer duas partidas, classificando para a próxima fase até definir os 4 Finalistas.
- **9.4.3. Estrutura:** Tabela mata-mata.
- **9.4.4. Tabela:** A tabela de confrontos será criada de forma automática e aleatória pela plataforma Challonge.
- **9.4.5. Taco:** Taco inicial (Padrão de começo do jogo).
- **9.4.6. Criação de partidas:** A Organização informará no grupo do WhatsApp todos os confrontos juntamente com o contato de cada jogador, é dever do jogador combinar um horário para a realização do jogo dentro do prazo de cada fase estipulado pela Organização, que será informado através do grupo de whatsapp e site do torneio.
	- **9.4.6.1.** Em caso de indisponibilidade para a realização do confronto dentro do prazo de cada fase estipulado pela Organização, será aplicado o W.O para o jogador que não tiver disponibilidade, não prejudicando assim o

**somoscoo** 

![](_page_10_Picture_14.jpeg)

![](_page_11_Picture_0.jpeg)

jogador que estiver realizando tentativas para o acontecimento da partida.

- **9.4.6.2.** Em caso de os jogadores terem combinado um horário para o confronto e um jogador descumprir este horário, será aplicado o W.O, não prejudicando assim o jogador que estiver realizando tentativas para o acontecimento da partida.
- **9.4.6.3.** A comprovação dos itens 9.4.6.1 e 9.4.6.2 deverá ser formalizada para a Organização, através de Prints, comprovando assim as tentativas do acontecimento da partida.
- **9.4.6.4.** Caso haja descumprimento das regras acima, em caso de excepcionalidades, cabe à Organização verificar a justificativa, para tomar a decisão.
- **9.4.7. Cidade:** Downtown London PUB ou Sydney Marina Bar (conforme a imagem abaixo).

![](_page_11_Figure_6.jpeg)

**9.5.** Ao Final da partida, o jogador vencedor deverá enviar para a Organização o print ou uma foto da tela Final como comprovação, como no exemplo abaixo:

![](_page_11_Picture_8.jpeg)

![](_page_12_Picture_0.jpeg)

## III EDIÇÃO **PSPORTES REGULAMENTO**

![](_page_12_Picture_2.jpeg)

### <span id="page-12-0"></span>**10. FIFA 2023 | Regras**

- **10.1. REGRAS BÁSICAS**
- **10.1.1. Para participar, é imprescindível ter um videogame Playstation 4 e o jogo FIFA 23, ou um Playstation 5 com o jogo FIFA 23 na versão ULTIMATE (que lhe garante a versão de PS4 e PS5, você deve deixar instalada a versão de PS4), acesso à internet e assinatura na PSN PLUS.**
- **10.1.2.** Caso o jogador tenha algum problema com sua internet, deverá reiniciar a partida com o mesmo saldo de gols e o tempo restante.
- **10.1.3.** Os jogadores devem utilizar times reais, por exemplo Real Madrid, Barcelona, Bayern, seleções também estão permitidas, **somente o time "Soccer Aid" não poderá ser utilizado.**
- **10.1.4.** Ao Final da partida, o jogador vencedor deverá enviar para a Organização o print ou uma foto da tela Final como comprovação, como no exemplo abaixo:

![](_page_12_Picture_9.jpeg)

![](_page_12_Picture_10.jpeg)

![](_page_13_Picture_0.jpeg)

- DESEMPENHO INDIVIDUAL 150 **PASSES CERTOS** Richarlison  $\left(8,3\right)$  $\bullet$  MEI **DIVIDIDAS**  $\overline{z}$
- <span id="page-13-0"></span>**10.2. CONFIGURAÇÃO DAS PARTIDAS>> FIFA 23**
- **10.2.1. Duração total do jogo:** 8 minutos (4 minutos cada tempo)
- **10.2.2. Desenho do Gramado:** indiferente
- **10.2.3. Bola:** padrão
- **10.2.4. Velocidade do jogo:** normal
- **10.2.5. Prorrogação:** Não
- **10.2.6. Pênaltis:** Não
- **10.2.7. Número de substituições:** 3
- **10.2.8. Nível:** lendário
- **10.2.9. Árbitro:** aleatório
- **10.2.10. Desgaste do Gramado:** leve
- **10.2.11.** O jogador convidado para a partida deverá verificar se o adversário definiu o jogo como indicado. Se não o fizer, o jogador convidado deverá sair da sala e pedir para que seu adversário configure a partida corretamente. Caso se recuse ou não o faça, o jogador convidado deverá recorrer à Organização imediatamente.
	- **10.3. FORMATO E FASES >> FIFA 23**
- <span id="page-13-1"></span>**10.3.1. FASE DE GRUPOS**

![](_page_13_Picture_16.jpeg)

![](_page_13_Picture_17.jpeg)

![](_page_14_Picture_0.jpeg)

![](_page_14_Picture_1.jpeg)

![](_page_14_Picture_2.jpeg)

**10.3.1.2. CLASSIFICAÇÃO:** O número de grupos e classificados de cada grupo dependerá do número de inscritos no torneio, a Organização informará a todos os jogadores por meio do grupo oficial do torneio no Whatsapp.

### **10.3.1.3. Pontuação:**

- Vitória: 3 pontos
- Empate: 1 ponto
- Derrota: 0 pontos

### **10.3.1.4. Critérios de desempate (em ordem):**

- 1) Menor número de WO;
- 2) Confronto direto (somente entre duas equipes);
- 3) Maior número de vitórias;
- 4) Saldo de gols;
- 5) Sorteio.
- **10.3.1.5. Tabela:** A tabela de confrontos será criada de forma automática e aleatória pela plataforma Challonge.
- **10.3.2. FASE MATA-MATA:** Melhor de 3 (MD3). Significa que os competidores jogarão 3 partidas e é declarado vencedor o jogador que vencer duas partidas, classificando para a próxima fase até definir os 4 Finalistas.
	- **10.3.2.1.** Em caso de empate na MD3, os jogadores devem fazer uma quarta partida denominada gol de ouro, ou seja, o jogador que fizer o primeiro gol, vence.
- **10.3.3. Final:** A Final do torneio será presencial com data e horário de acordo com o item 4.2 deste regulamento.
- **10.3.4.** Os quatro jogadores mais bem classificados da modalidade terão que estar presentes na Final presencial impreterivelmente, em caso de indisponibilidade, será chamado o próximo jogador mais bem classificado.
- **10.3.5. Criação de partidas:** A Organização informará no grupo do WhatsApp qual PSN pertence ao seu adversário, é dever do jogador adicionar e combinar um horário para a realização do jogo dentro do prazo de cada fase estipulado pela

![](_page_14_Picture_20.jpeg)

![](_page_15_Picture_0.jpeg)

![](_page_15_Picture_1.jpeg)

**REGULAMENTO** 

**PSPORTES** 

III EDIÇÃO

- **10.3.5.1.** Em caso de indisponibilidade para a realização do confronto dentro do prazo de cada fase estipulado pela Organização, será aplicado o W.O para o jogador que não tiver disponibilidade, não prejudicando assim o jogador que estiver realizando tentativas para o acontecimento da partida.
- **10.3.5.2.** Em caso de os jogadores terem combinado um horário para o confronto e um jogador descumprir este horário, será aplicado o W.O, não prejudicando assim o jogador que estiver realizando tentativas para o acontecimento da partida.
- **10.3.5.3.** A comprovação dos itens 10.3.5.1 e 10.3.5.2 deverá ser formalizada para a Organização, através de Prints, comprovando assim as tentativas do acontecimento da partida.
- **10.3.5.4.** Caso haja descumprimento das regras acima, em caso de excepcionalidades, cabe à Organização verificar a justificativa, para tomar a decisão.

![](_page_15_Picture_6.jpeg)

![](_page_15_Picture_7.jpeg)

# **REGULAMENTO**

**SPORTES** 

III EDICÃC

![](_page_16_Picture_1.jpeg)

### <span id="page-16-0"></span>**11. Truco on-line | Regras**

- **11.1. Para participar, é imprescindível ter um celular android, Apple, computador ou notebook com acesso à internet e o jogo Truco on-line da plataforma Trucoon previamente instalado.**
- **11.2.** Usaremos as regras da plataforma **[Trucoon](https://trucoon.com.br/)** que podem ser acessadas através do link: <https://trucoon.com.br/>
- **11.3.** Caso o jogador tenha algum problema com sua internet, há um tempo de espera da própria plataforma de aproximadamente três minutos. Passado esse tempo, será considerado W.O. para a dupla da qual o integrante com problemas na conexão faz parte.
- **11.4.** Ao Final da partida, um dos integrantes da dupla vencedora deverá enviar um print ou foto da tela Final para a Organização, como comprovação.
- **11.5.** As duas duplas (8 jogadores) mais bem classificadas da modalidade terão que estar presentes na Final presencial impreterivelmente, em caso de indisponibilidade, será chamado a próxima dupla mais bem classificada.
- <span id="page-16-1"></span>**11.6. Truco On-line | Configuração das partidas**
- **11.6.1. Manilha Fixas:** Habilitado
- **11.6.2. Pontos disputados:** 2
- **11.6.3. Mão de Ferro:** Habilitado
- **11.6.4. Sala visível para todos?:** Habilitado
- **11.6.5. Curinga (Três e Meio):** Desabilitado
- **11.6.6. Baralho Limpo:** Desabilitado
- **11.6.7. Família Real:** Desabilitado
- **11.6.8. Senha:** O jogador que criar a sala escolhe a senha de sua preferência e deve informar aos outros jogadores do confronto.

somos**cco**p

**11.6.9.** Ao Final da configuração, a tela deve estar desta forma:

![](_page_16_Picture_18.jpeg)

![](_page_17_Picture_319.jpeg)

- <span id="page-17-0"></span>**11.7. Truco On-line | Formato**
- **11.7.1. Formato:** 2 vs 2 (dois contra dois).
- **11.7.2. Estrutura:** Tabela mata-mata.
- **11.7.3. Partidas:** Melhor de 3 (MD3). Significa que os competidores jogarão 3 partidas e é declarado vencedor o jogador que vencer duas partidas, classificando para a próxima fase até definir os 4 Finalistas.
- **11.7.4. Tabela:** A tabela de confrontos será criada de forma automática e aleatória pela plataforma Challonge.
- **11.7.5. Criação de partidas:** A Organização informará no grupo do WhatsApp todos os confrontos juntamente com o contato de cada jogador, é dever do jogador combinar um horário para a realização do jogo dentro do prazo de cada fase estipulado pela Organização, que será informado através do grupo de whatsapp e site do torneio.
- **11.7.5.1.** Em caso de indisponibilidade para a realização do confronto dentro do prazo de cada fase estipulado pela Organização, será aplicado o W.O para

somos**cœ**p

![](_page_17_Picture_8.jpeg)

![](_page_18_Picture_0.jpeg)

o jogador que não tiver disponibilidade, não prejudicando assim o jogador que estiver realizando tentativas para o acontecimento da partida.

- **11.7.5.2.** Em caso de os jogadores terem combinado um horário para o confronto e um jogador descumprir este horário, será aplicado o W.O, não prejudicando assim o jogador que estiver realizando tentativas para o acontecimento da partida.
- **11.7.5.3.** A comprovação dos itens 11.7.5.1 e 11.7.5.2 deverá ser formalizada para a Organização, através de Prints, comprovando assim as tentativas do acontecimento da partida.
- **11.7.5.4.** Caso haja descumprimento das regras acima, em caso de excepcionalidades, cabe à Organização verificar a justificativa, para tomar a decisão.

![](_page_18_Picture_5.jpeg)

![](_page_18_Picture_6.jpeg)

# **REGULAMENTO**

**SPORTES** 

III EDICÃC

![](_page_19_Picture_1.jpeg)

### <span id="page-19-0"></span>**12. Free Fire | Regras**

- **12.1. Para participar, é imprescindível ter celular ou tablet com acesso à internet e o jogo Free Fire previamente instalado.**
- **12.2.** Os seis jogadores mais bem classificados da modalidade terão que estar presentes na Final presencial impreterivelmente, em caso de indisponibilidade, será chamado o próximo jogador mais bem classificado.
- **12.3.** Não teremos limitação de nível e habilidade para personagem, ou seja é aberto para qualquer nível, e o jogo não balanceia os personagens, inclusive será permitido o uso de qualquer habilidade, arma, veículo ou personagem.
- **12.4.** Antes do início da partida, a Organização solicitará via *WhatsApp* o nickname de cada jogador. Caso seja identificado algum *nickname* que não pertença ou mencionado anteriormente, o mesmo será banido da sala personalizada.
- **12.5.** Haverá penalidade de 15 pontos para quem utilizar *bugs* dentro do jogo. Ex: *bug* de render e gelo.
- **12.6.** Não será permitido o uso de emulador.
- **12.7.** Caso o jogador tenha algum problema com sua internet, a partida não será reiniciada, a conexão com a internet é responsabilidade de cada jogador.

### <span id="page-19-1"></span>**12.8. Free Fire | Formato**

- **12.9. Modo de equipe:** Solo (individual).
- **12.10. Partidas:** Criação de partidas através de salas personalizadas (modo clássico);
- **12.11. Datas e horários:**
	- **12.11.1. Dias:** Segunda, terça e quarta (nas 2 semanas das Qualificatórias)
	- **12.11.2. Horário:** 20 horas (horário de Brasília)
	- **12.11.3. Divulgação do ID e senha:** 19h45 (horário de Brasília)
	- **12.11.4. Número de quedas:** 2 quedas por dia (totalizando 12 quedas)
	- **12.11.5.** As partidas serão iniciadas no horário definido (20 horas), os jogadores que não entrarem na partida, terão que esperar o encerramento da mesma para entrar no lobby.

- **12.12. Modo de jogo:** Battle Royale
- **12.13. Mapas utilizados:** Kalahari, Purgatório ou Bermuda;

![](_page_19_Picture_21.jpeg)

![](_page_20_Picture_0.jpeg)

![](_page_20_Picture_1.jpeg)

![](_page_20_Picture_2.jpeg)

### **12.14. Estrutura:** sistema de grupos com somatória de pontos;

**12.15. Nível mínimo:** 0

### <span id="page-20-0"></span>**12.16. Free Fire | Sistema de Pontuação**

**12.17.** Será contabilizado um ponto por abate somado com a pontuação por posição, conforme a tabela que segue:

BOOYAH...........12 pontos

- 2º lugar................9 pontos
- 3º lugar ...............8 pontos
- 4º lugar ..............7 pontos
- 5º lugar ...............6 pontos
- 6º lugar ..............5 pontos
- 7º lugar .................4 pontos
- 8º lugar ................3 pontos
- 9º lugar .................2 pontos
- 10º lugar ...............1 ponto
- 11º lugar ..................0 ponto
- 12º lugar ...............0 ponto
- **12.18.** A cada etapa do torneio, as pontuações de todos os jogadores serão reiniciadas.
- **12.19.** Se dois ou mais jogadores estiverem empatados por pontuação, o desempate será feito considerando os critérios abaixo, especificamente nesta ordem:
	- 1 Soma de Booyahs (vitórias);
	- 2 Soma de abates;
	- 3 Colocação na última queda em que os jogadores empatados participaram iuntos:
	- 4 Soma de pontos de dano na última queda em que cada um dos jogadores empatados participaram;

somos**cco** 

5 - Confronto direto adicional entre os jogadores empatados.

![](_page_20_Picture_26.jpeg)

![](_page_21_Picture_0.jpeg)

## **DIGITAL REGULAMENTO**

**COOPSPORTES** 

III EDIÇÃO

![](_page_21_Picture_2.jpeg)

### <span id="page-21-0"></span>**13. Clash Royale | Regras**

- **13.1.1. Para participar, é imprescindível ter um celular Android ou iOS com acesso a internet e ter baixado o jogo Clash Royale na Google Play através do link: <https://play.google.com/store/apps/details?id=com.supercell.clashroyale> ou na Apple Store através do link: <https://apps.apple.com/br/app/clash-royale/id1053012308>.**
- **13.1.2.** O jogador deve ter no mínimo nível 8 (oito) da torre do rei para poder participar do torneio.
- **13.1.3.** Caso o jogador tenha algum problema com sua internet, a partida não será reiniciada, a conexão com a internet é responsabilidade de cada jogador.

![](_page_21_Picture_7.jpeg)

*Para localizar seu nível da torre do rei, abra o jogo Clash Royale e visualize no canto esquerdo superior como no exemplo da imagem acima.*

somos**cco**p

**13.1.4.** Todas as cartas podem ser utilizadas.

![](_page_21_Picture_10.jpeg)

![](_page_22_Picture_0.jpeg)

![](_page_22_Picture_1.jpeg)

![](_page_22_Picture_2.jpeg)

**13.1.6.** O próprio jogo tem um sistema de nivelamento de torneio, onde todas as cartas no nível máximo ficarão com nível 11.

### <span id="page-22-0"></span>**13.2. Formato, Fases e Pontuação | Clash Royale**

### **13.2.1. FASE 1 - QUALIFICATÓRIA**

- **13.2.2. Modo de jogo:** Batalha estratégica.
- **13.2.3. Formato:** todos contra todos.
- **13.2.4. Estrutura:** ranking de posição do jogo através da somatória de vitórias.
- **13.2.5. Número de partidas:** 2.
- **13.2.6. Duração de cada partida:** 1 hora.
- **13.2.7. Partidas:** torneio particular.
- **13.2.8. Datas e horários:** As partidas serão agendadas via grupo no Whatsapp dentro das datas das qualificatórias de acordo com o item 4.2.

### <span id="page-22-1"></span>**13.3. Critério de Desempate | Clash Royale**

- **13.3.1.** Como critério de desempate na **FASE 1 - QUALIFICATÓRIA**, analisaremos a foto (print) enviada pelo jogador no grupo oficial e consideramos os seguintes itens, em ordem crescente:
	- 1.Mais coroas.
	- 2.Menos derrotas.
	- 3.Menos empates.
	- 4.Menos batalhas jogadas.

### **13.4. FASE 2 - Final**

- **13.4.1. Modo de jogo:** Batalha normal.
- **13.4.2. Formato:** 1 jogador vs 1 jogador.
- **13.4.3. Estrutura:** tabela mata-mata com chaveamento de 16 posições.
- **13.4.4. Tabela:** A tabela de confrontos será criada de forma automática e aleatória pela plataforma Challonge.

![](_page_22_Picture_24.jpeg)

![](_page_23_Picture_0.jpeg)

## III EDICÃO **SPORTES REGULAMENTO**

- **13.4.5. Partidas:** Melhor de 3 (MD3). Significa que os competidores jogarão 3 partidas e é declarado vencedor o jogador que vencer duas partidas, classificando para a próxima fase até definir os 4 Finalistas.
- **13.4.6.** Os quatro jogadores mais bem classificados da modalidade terão que estar presentes na etapa Final presencial impreterivelmente, em caso de indisponibilidade, será chamado o próximo jogador mais bem classificado.
- **13.4.7. Criação de partidas:** A Organização informará no grupo do WhatsApp todos os confrontos juntamente com o contato de cada jogador, é dever do jogador combinar um horário para a realização do jogo dentro do prazo de cada fase estipulado pela Organização, que será informado através do grupo de whatsapp e site do torneio.
	- **13.4.7.1.** Em caso de indisponibilidade para a realização do confronto dentro do prazo de cada fase estipulado pela Organização, será aplicado o W.O para o jogador que não tiver disponibilidade, não prejudicando assim o jogador que estiver realizando tentativas para o acontecimento da partida.
	- **13.4.7.2.** Em caso de os jogadores terem combinado um horário para o confronto e um jogador descumprir este horário, será aplicado o W.O, não prejudicando assim o jogador que estiver realizando tentativas para o acontecimento da partida.
	- **13.4.7.3.** A comprovação dos itens 13.4.7.1 e 13.4.7.2 deverá ser formalizada para a Organização, através de Prints, comprovando assim as tentativas do acontecimento da partida.
	- **13.4.7.4.** Caso haja descumprimento das regras acima, em caso de excepcionalidades, cabe à Organização verificar a justificativa, para tomar a decisão.

![](_page_23_Picture_9.jpeg)

# **REGULAMENTO**

![](_page_24_Picture_1.jpeg)

### <span id="page-24-0"></span>**14. Minecraft | Regras**

**14.1. Para participar, é imprescindível ter um celular Android ou iOS, um PC, Notebook, Playstation ou XBOX e ter o jogo Minecraft instalado e conexão com a internet apenas para envio do vídeo.**

III EDICÃC

**SPORTES** 

- **14.2.** Os três jogadores mais bem classificados da modalidade terão que estar presentes na etapa Final presencial impreterivelmente, em caso de indisponibilidade, será chamado o próximo jogador mais bem classificado.
- **14.3.** O torneio consiste em construir a **Lagoa da Pampulha** dentro do jogo Minecraft.
- **14.4.** Você pode buscar inspirações para a sua construção acessando o site: **[coopsportesdigital.com.br](https://coopsportesdigital.com.br)**
- **14.5.** É proibido utilizar construções prontas baixadas de sites de "mundos do MINECRAFT" e modificá-las. Caso identifiquemos alguma parte da construção pertencente a outro mundo, o jogador será desclassificado.
- **14.6.** Deverá ser gravado um vídeo com duração máxima de 120 segundos (2 minutos, mostrando a construção por dentro e por fora. Recomendamos que o vídeo seja feito com um software de captura de tela ou que a tela do computador seja filmada com um celular. **O vídeo enviado pelo jogador não deve ultrapassar o tempo de 2 (dois) minutos, caso o vídeo passe esse tempo, os jurados irão avaliar somente até os 2 (dois) minutos.**

### <span id="page-24-1"></span>**14.7. ENVIO DO VÍDEO | MINECRAFT**

- **14.7.1.** O prazo para envio do vídeo é até dia 30 de setembro de 2023. Se o participante não enviar o vídeo até o prazo, ele não participará da FASE DE AVALIAÇÃO.
- **14.7.2.** Finalizada a gravação, o vídeo deverá ser postado no Youtube do competidor, em modo público, e o link da postagem deverá ser enviado no formulário que segue: **[https://docs.google.com/forms/d/e/1FAIpQLSdcBzwkA7f70wMsd6vq6\\_u34\\_VA](https://docs.google.com/forms/d/e/1FAIpQLSdcBzwkA7f70wMsd6vq6_u34_VAEYA9zJaOYtZ2Hw940GuOIw/viewform) [EYA9zJaOYtZ2Hw940GuOIw/viewform](https://docs.google.com/forms/d/e/1FAIpQLSdcBzwkA7f70wMsd6vq6_u34_VAEYA9zJaOYtZ2Hw940GuOIw/viewform)** respeitando o prazo e as regras do do item 16.6.
- **14.7.3.** Será válido somente 1 (um) vídeo por jogador. Caso o jogador envie mais de 1 vídeo, somente o último será considerado.

![](_page_24_Picture_13.jpeg)

![](_page_25_Picture_0.jpeg)

## III EDICÃC **SPORTES REGULAMENTO**

![](_page_25_Picture_2.jpeg)

### **14.8. FORMATO | MINECRAFT**

- **14.8.1. Formato:** 1 jogador (solo).
- **14.8.2. Modo:** criativo.
- **14.8.3. Mods:** permitido.
- **14.8.4. Plataforma:** Livre (notebook, videogame, celular, tablet ou computador).

### <span id="page-25-0"></span>**14.9. SISTEMA DE AVALIAÇÃO | [MINECRAFT](https://docs.google.com/document/d/15JUvqY_FsGCe8FIYD_gJTu_PhZRTZDSRp2mou01zac0/edit#heading=h.sdvp6tqud7qe)**

- **14.9.1.** Os vídeos enviados para a Organização passarão por uma banca avaliadora composta de 4 (quatro) jurados.
- **14.9.2.** Os aspectos dentro do vídeo avaliados pela banca serão: nível de complexidade da construção, tamanho da construção, cores, detalhes internos e externos. Após serem avaliados, cada jurado irá atribuir uma nota de 0 (zero) a 10 (dez).
- **14.9.3.** A banca avaliadora é formada por:
- **14.9.4.** O sistema de nota será a média da soma de cada nota dada pelos jurados. Vencerá o jogador que obtiver a maior nota da banca avaliadora, seguida da nota de segundo e terceiro lugar. O resultado será divulgado na etapa Final presencial com data descrita no item 4.2.

### <span id="page-25-1"></span>**14.10. IDENTIFICAÇÃO DO JOGADOR | MINECRAFT**

**14.10.1.** Para fins de identificação, o jogador deverá incluir seu nome e sobrenome em alguma parte da construção, sugerimos utilizar uma placa de identificação do próprio jogo. Como exemplo abaixo:

![](_page_25_Picture_15.jpeg)

![](_page_25_Picture_16.jpeg)

![](_page_25_Picture_17.jpeg)

![](_page_26_Picture_0.jpeg)

## III EDICÃO **SPORTES REGULAMENTO**

![](_page_26_Picture_2.jpeg)

### <span id="page-26-0"></span>**15. League of Legends | Regras**

- **15.1. Para participar, é imprescindível ter um PC ou Notebook, uma conta [RIOT](https://signup.leagueoflegends.com/pt-br/signup/index#/) [GAMES](https://signup.leagueoflegends.com/pt-br/signup/index#/), ter o jogo LEAGUE OF LEGENDS instalado e conexão com a internet.**
- **15.2.** Os quatro jogadores mais bem classificados da modalidade terão que estar presentes na etapa Final presencial impreterivelmente, em caso de indisponibilidade, será chamado o próximo jogador mais bem classificado.
- **15.3.** Durante toda a participação no torneio, o jogador só poderá competir com uma única conta no jogo League of Legends. Caso o jogador possua uma conta alternativa, ele deverá optar por qual deseja inscrever para participar do torneio.
- **15.4.** Na sala personalizada dentro do LOL, o jogador que for o "dono do grupo" só poderá iniciar a partida quando seu adversário der o "ok" via chat do jogo.
- **15.5.** Nas "Qualificatórias", os integrantes podem solicitar 10 minutos de intervalo antes de iniciar a próxima partida.
- **15.6.** Caso o jogador tenha algum problema com sua internet, a partida não será reiniciada, a conexão com a internet é responsabilidade de cada jogador.

### <span id="page-26-1"></span>**15.7. League of Legends | Formato**

- **15.7.1. Será declarado o jogador vencedor da partida quem derrubar a primeira torre ou que chegar a 120 de farm primeiro.**
- **15.7.2. Mapa:** Howling Abyss.
- **15.7.3. Formato:** 1 vs 1 (um jogador contra um jogador).
- **15.7.4. Criação de partidas:** Através de salas personalizadas criadas pelos próprios jogadores.

**SOMOSCCO** 

- **15.7.5. Elo mínimo:** Sem restrição de elos.
- **15.7.6. Quantidade mínima de campeões adquiridos:** 15 campeões
- **15.7.7. Tipo de jogo:** Alternada torneio.
- **15.7.8. Estrutura:** Sistema de chave mata-mata.

![](_page_26_Picture_19.jpeg)

![](_page_27_Picture_0.jpeg)

![](_page_27_Picture_1.jpeg)

![](_page_27_Picture_2.jpeg)

- **15.7.10. Caso a tabela não feche em números iguais a 2, 4, 8, 16, 32, 64, 128 de jogadores, ela será reajustada automaticamente podendo avançar ou não os jogadores para a próxima fase da tabela.**
- **15.7.11. Partidas:** Melhor de 3 (MD3). Significa que os competidores jogarão 3 partidas e é declarado vencedor o jogador que vencer duas partidas, classificando para a próxima fase até definir os 4 Finalistas.
- **15.7.12.** As partidas serão agendadas via Whatsapp dentro das datas das Qualificatórias de acordo com o item 4.2.
- **15.7.13. Criação de partidas:** A Organização informará no grupo do WhatsApp todos os confrontos juntamente com o contato de cada jogador, é dever do jogador combinar um horário para a realização do jogo dentro do prazo de cada fase estipulado pela Organização, que será informado através do grupo de whatsapp e site do torneio.
- **15.7.13.1.** Em caso de indisponibilidade para a realização do confronto dentro do prazo de cada fase estipulado pela Organização, será aplicado o W.O para o jogador que não tiver disponibilidade, não prejudicando assim o jogador que estiver realizando tentativas para o acontecimento da partida.
- **15.7.13.2.** Em caso de os jogadores terem combinado um horário para o confronto e um jogador descumprir este horário, será aplicado o W.O, não prejudicando assim o jogador que estiver realizando tentativas para o acontecimento da partida.
- **15.7.13.3.** A comprovação dos itens 15.7.13.1 e 15.7.13.2 deverá ser formalizada para a Organização, através de Prints, comprovando assim as tentativas do acontecimento da partida.
- **15.7.13.4.** Caso haja descumprimento das regras acima, em caso de excepcionalidades, cabe à Organização verificar a justificativa, para tomar a decisão.

![](_page_27_Picture_11.jpeg)

![](_page_28_Picture_0.jpeg)

**15.7.14.** Segue abaixo um exemplo de imagem do print que deve ser enviado para

Organização:

![](_page_28_Figure_3.jpeg)

*Tela de estatística exibida ao Final da partida de League of Legends*

![](_page_28_Picture_5.jpeg)

![](_page_28_Picture_6.jpeg)

# **REGULAMENTO**

**SPORTES** 

III EDICÃC

![](_page_29_Picture_1.jpeg)

### <span id="page-29-0"></span>**16. Dama on-line| Regras**

- **16.1. Para participar, é imprescindível ter um celular Android ou iOS com acesso a internet e ter baixado o jogo Dama na Google Play através do link: [https://play.google.com/store/apps/details?id=com.gamovation.quickcheck](https://play.google.com/store/apps/details?id=com.gamovation.quickcheckers) [ers](https://play.google.com/store/apps/details?id=com.gamovation.quickcheckers) ou na Apple Store através do link: [https://apps.apple.com/us/app/checkers-on-line-offline/id1490271170.](https://apps.apple.com/us/app/checkers-online-offline/id1490271170)**
- **16.2.** Os quatro jogadores mais bem classificados da modalidade terão que estar presentes na etapa Final presencial impreterivelmente, em caso de indisponibilidade, será chamado o próximo jogador mais bem classificado.
- **16.3. Dama com captura:** Se em sua diagonal houver uma outra peça, sendo essa da cor adversária, a captura só pode ser efetuada se houver uma ou mais casas vazias após a peça adversária, a captura é obrigatória. A dama não é obrigada a ficar em uma casa após a peça capturada.
- **16.4.** Caso o jogador tenha algum problema com sua internet, a partida não será reiniciada, a conexão com a internet é responsabilidade de cada jogador.

### <span id="page-29-1"></span>**16.5. Dama on-line | Formato**

- **16.5.1. Formato:** 1 vs 1 (um jogador contra um jogador);
- **16.5.2. Estrutura:** tabela mata-mata;
- **16.5.3. Tabela:** A tabela de confrontos será criada de forma automática e aleatória pela plataforma Challonge;
- **16.5.4. Partidas:** Melhor de 3 (MD3). Significa que os competidores jogarão 3 partidas e é declarado vencedor o jogador que vencer duas partidas, classificando para a próxima fase até definir os 4 Finalistas;
- **16.5.5.** Em caso de empate de pontuação, os jogadores devem jogar uma nova partida para se ter o desempate;
- **16.5.6. Criação de partidas:** A Organização informará no grupo do WhatsApp todos os confrontos juntamente com o contato de cada jogador, é dever do jogador combinar um horário para a realização do jogo dentro do prazo de cada fase estipulado pela Organização, que será informado através do grupo de whatsapp e site do torneio.

![](_page_29_Picture_14.jpeg)

![](_page_30_Picture_0.jpeg)

## III EDIÇÃO **COOPSPORTES REGULAMENTO**

- **16.5.6.1.** Em caso de indisponibilidade para a realização do confronto dentro do prazo de cada fase estipulado pela Organização, será aplicado o W.O para o jogador que não tiver disponibilidade, não prejudicando assim o jogador que estiver realizando tentativas para o acontecimento da partida.
- **16.5.6.2.** Em caso de os jogadores terem combinado um horário para o confronto e um jogador descumprir este horário, será aplicado o W.O, não prejudicando assim o jogador que estiver realizando tentativas para o acontecimento da partida.
- **16.5.6.3.** A comprovação dos itens 16.5.6.1 e 16.5.6.2 deverá ser formalizada para a Organização, através de Prints, comprovando assim as tentativas do acontecimento da partida.
- **16.5.6.4.** Caso haja descumprimento das regras acima, em caso de excepcionalidades, cabe à Organização verificar a justificativa, para tomar a decisão.
- **16.5.7.** Ao Final da partida, o jogador vencedor deverá enviar para a Organização o print ou uma foto da tela Final como comprovação, como no exemplo abaixo:

![](_page_30_Picture_7.jpeg)

![](_page_30_Picture_8.jpeg)

![](_page_30_Picture_9.jpeg)

![](_page_31_Picture_0.jpeg)

## III EDICÃC **SPORTES REGULAMENTO**

![](_page_31_Picture_2.jpeg)

### <span id="page-31-0"></span>**17. Xadrez on-line | Regras**

- **17.1. Para participar, é imprescindível ter um celular/tablet ou PC/notebook com acesso a internet e ter baixado o jogo Xadrez - Jogar e Aprender na Google Play através do link: <https://play.google.com/store/apps/details?id=com.chess> ou na Apple Store através do link: <https://apps.apple.com/us/app/chess-play-learn/id329218549> ou acesse pelo PC através do link: <https://www.chess.com/pt-BR>.**
- **17.2.** Os quatro jogadores mais bem classificados da modalidade terão que estar presentes na etapa Final presencial impreterivelmente, em caso de indisponibilidade, será chamado o próximo jogador mais bem classificado.
- **17.3.** Usaremos as regras da plataforma Chess.com que podem ser acessadas através do link: **<https://www.chess.com/pt/regras-do-xadrez>**.
- **17.4.** Caso o jogador tenha algum problema com sua internet, a partida não será reiniciada, a conexão com a internet é responsabilidade de cada jogador.

### <span id="page-31-1"></span>**17.5. Xadrez on-line | Formato**

- **17.5.1. Formato:** 1 vs 1 (um jogador contra um jogador).
- **17.5.2. Estrutura:** Tabela mata-mata com chaveamento de 16 posições.
- **17.5.3. Tabela:** A tabela de confrontos será criada de forma automática e aleatória pela plataforma Challonge.
- **17.5.4. Partidas:** Melhor de 3 (MD3). Significa que os competidores jogarão 3 partidas e é declarado vencedor o jogador que vencer duas partidas, classificando para a próxima fase até definir os 4 Finalistas.
- **17.5.5.** Em caso de empate de pontuação, os jogadores devem jogar uma nova partida para se ter o desempate.
- **17.5.6. Criação de partidas:** A Organização informará no grupo do WhatsApp todos os confrontos juntamente com o contato de cada jogador, é dever do jogador combinar um horário para a realização do jogo dentro do prazo de cada fase estipulado pela Organização, que será informado através do grupo de whatsapp e site do torneio.

**somoscoo** 

![](_page_31_Picture_15.jpeg)

![](_page_32_Picture_0.jpeg)

![](_page_32_Picture_1.jpeg)

- **17.5.6.1.** Em caso de indisponibilidade para a realização do confronto dentro do prazo de cada fase estipulado pela Organização, será aplicado o W.O para o jogador que não tiver disponibilidade, não prejudicando assim o jogador que estiver realizando tentativas para o acontecimento da partida.
- **17.5.6.2.** Em caso de os jogadores terem combinado um horário para o confronto e um jogador descumprir este horário, será aplicado o W.O, não prejudicando assim o jogador que estiver realizando tentativas para o acontecimento da partida.
- **17.5.6.3.** A comprovação dos itens 17.5.6.1 e 17.5.6.2 deverá ser formalizada para a Organização, através de Prints, comprovando assim as tentativas do acontecimento da partida.
- **17.5.6.4.** Caso haja descumprimento das regras acima, em caso de excepcionalidades, cabe à Organização verificar a justificativa, para tomar a decisão.
- **17.5.6.5.** Ao Final da partida, o jogador vencedor deverá enviar para a Organização o print ou uma foto da tela Final como comprovação, como no exemplo abaixo:

![](_page_32_Picture_7.jpeg)

**SOMOSCOOP** 

![](_page_32_Picture_8.jpeg)

![](_page_33_Picture_0.jpeg)

## **SPORTES REGULAMENTO**

III EDICÃO

![](_page_33_Picture_2.jpeg)

### <span id="page-33-0"></span>**18. Fortnite | Regras**

- **18.1. Para participar, é imprescindível ter um PC ou Notebook ou Playstation ou XBOX ou Nintendo Switch com acesso a internet e ter o jogo Fortnite instalado e atualizado.**
- **18.2.** Os seis jogadores mais bem classificados da modalidade terão que estar presentes na etapa Final presencial impreterivelmente, em caso de indisponibilidade, será chamado o próximo jogador mais bem classificado.
- **18.3.** Todas as armas e veículos serão permitidos.
- **18.4.** Quando o jogador estiver na sala personalizada, pronta para jogar, deverá dar um "ok" via Whatsapp para a comissão organizadora, atestando que se encontra apto para começar a partida.
- **18.5.** Caso o jogador tenha algum problema com sua internet, a partida não será reiniciada, a conexão com a internet é responsabilidade de cada jogador.
- **18.6.** O jogador deve tirar um print ou foto legível da tela de estatísticas contendo os abates e sua colocação e enviar para a Organização via formulário a Final de cada partida para fins de prova de quantidade de abates e colocação, caso esses prints não sejam enviados o jogador não receberá pontuação. Esse é o link do formulário:

**[https://docs.google.com/forms/d/e/1FAIpQLSek143RIlAKgT7qboNFllIcyUX](https://docs.google.com/forms/d/e/1FAIpQLSek143RIlAKgT7qboNFllIcyUXNZbCp61L7elHwBpkboZDVzw/viewform) [NZbCp61L7elHwBpkboZDVzw/viewform](https://docs.google.com/forms/d/e/1FAIpQLSek143RIlAKgT7qboNFllIcyUXNZbCp61L7elHwBpkboZDVzw/viewform)**

![](_page_33_Picture_11.jpeg)

![](_page_33_Picture_12.jpeg)

![](_page_34_Picture_0.jpeg)

*Tela de estatística exibida ao Final da partida de Fortnite*

**18.7.** A Organização não reiniciará as salas personalizadas por vazamento de senha, isso é total desrespeito e contra as regras do torneio.

### <span id="page-34-0"></span>**18.8. FORMATO E FASES >> FORTNITE**

- **18.8.1. Fases:** A quantidade de grupos e fases serão definidas após o término das inscrições.
- **18.8.2. Estrutura:** Sistema de grupos com até 100 jogadores em cada sala (esse número pode variar de acordo com o número de inscritos) e somatória de pontos.
- **18.8.3. Formato:** individual (solo).
- **18.8.4. Modo:** Sem construção
- **18.8.5. Mapa:** Padrão da temporada.
- **18.8.6. Criação de partidas:** Através de salas personalizadas enviadas pelo Whatsapp.

**SOMOSCOOP** 

**18.8.7. Nível dos jogadores:** Sem restrição de nível.

![](_page_34_Picture_11.jpeg)

![](_page_35_Picture_0.jpeg)

## III EDIÇÃO **PSPORTES REGULAMENTO**

![](_page_35_Picture_2.jpeg)

### **18.8.8. Datas e horários:**

- **18.8.8.1. Dias:** Segunda, terça e quarta (nas 2 semanas das Qualificatórias)
- **18.8.8.2. Horário:** 20 horas (horário de Brasília)
- **18.8.8.3. Divulgação da senha:** 19h45 (horário de Brasília)
- **18.8.8.4. Número de salas:** 2 salas por dia (totalizando 12 salas)
- **18.8.8.5.** As partidas serão iniciadas no horário definido (20 horas), os jogadores que não entrarem na partida, terão que esperar o encerramento da mesma para entrar no lobby.

### <span id="page-35-0"></span>**18.9. SISTEMA DE PONTUAÇÃO >> FORTNITE**

- **18.9.1.** Caso o jogador não envie a tela de pontuação através do link no item 18.6 ele ficará sem a pontuação daquela partida.
- **18.9.2.** Caso a foto enviada esteja ilegível, o jogador ficará sem a pontuação daquela partida.
- **18.9.3.** Serão contabilizados 10 pontos por eliminação. O total desses pontos será somado com a pontuação por posição, que segue:

![](_page_35_Picture_13.jpeg)

**SOMOSCOOP** 

![](_page_35_Picture_14.jpeg)

![](_page_36_Picture_0.jpeg)

![](_page_36_Picture_1.jpeg)

![](_page_36_Picture_2.jpeg)

- 18.9.4. Por exemplo: o jogador ficou em 4<sup>°</sup> lugar na partida e fez seis (6) eliminações. 4<sup>°</sup> lugar = 70 pontos (posição) + 60 pontos (10 pontos por cada eliminação), totalizando 130 pontos.
- **18.9.5.** A cada nova etapa do torneio as pontuações de todos os jogadores serão reiniciadas.

### <span id="page-36-0"></span>**18.10. CRITÉRIO DE DESEMPATE >> FORTNITE**

- **18.10.1.** Como critério de desempate, analisaremos a foto (*print*) enviada pelo jogador no *site* oficial e consideramos os seguintes itens, em ordem crescente: 1.Maior pontuação em "Dano a jogadores"
	- 2.Maior pontuação em "Precisão"
	- 3.Maior pontuação em "Acertos na cabeça"
	- 4.Maior pontuação em "Dano recebido"
	- 5.Maior pontuação em "Materiais coletados"
	- 6.Maior pontuação em "Distância percorrida"
	- 7. Maior pontuação em "Materiais coletados"
	- 8. Maior pontuação em "Materiais usados"
	- 9. Maior pontuação em "Acertos"
	- 10. Maior pontuação em "Dano à estruturas"
- **18.10.2.** Caso a foto enviada esteja ilegível, o jogador perde o direito de análise de critérios para desempate.

![](_page_36_Picture_17.jpeg)

![](_page_36_Picture_18.jpeg)

![](_page_37_Picture_0.jpeg)

## **SPORTES REGULAMENTO**

III EDICÃC

![](_page_37_Picture_2.jpeg)

### <span id="page-37-0"></span>**19. Counter Strike: Global Offensive | Regras**

- **19.1. REGRAS BÁSICAS**
- **19.1.1. Para participar, é imprescindível ter um computador ou notebook, ter o jogo Counter-strike: Global Offensive instalado, número no whatsapp, uma conta no site Challengermode e acesso à internet.**
- **19.1.2.** Para acessar o torneio é necessário se cadastrar na plataforma **[Challengermode](https://www.challengermode.com/?cm_source=google_ads&cm_medium=cpc&cm_campaign=MOFU%20%7C%20Search%20%7C%20LATAM%20%7C%20PT-BR%20%7C%20Brand&cm_content=challengermode&cm_term=challengermode&campaign_id=18480184946&adgroup_id=144724077769&creative_id=625309925436&gclid=CjwKCAjwqZSlBhBwEiwAfoZUICnVVqHHTqm_C00QwmJQulN0-QbOSxp8steqIL_xfihsZWVuz9FeWBoC-b8QAvD_BwE)**. Nossa equipe enviará o link do torneio através do Whatsapp do evento.
- **19.1.3.** O torneio ocorrerá no formato de eliminação simples, os jogadores se enfrentam em partidas MD3. Os lados são definidos na própria plataforma.
- **19.1.4.** Cada jogador poderá utilizar o pause (!pause ou .pause) apenas 3 vezes por partida com a duração de 1 minuto.
- **19.1.5.** Não existem restrições quanto a patentes e níveis para os participantes.
- **19.1.6.** É necessário possuir conta STEAM pessoal válida e com Counter Strike: Global Offensive adquirido.
- **19.1.7.** Não será permitido voltar o backup uma vez que o round já tenha iniciado.
- **19.1.8.** A plataforma possui um sistema de backup de round, então caso aconteça algum problema na partida, a Organização utilizará esse sistema, caso a plataforma não permita utilizar, a partida será reiniciada.
- **19.1.9.** O procedimento para conectar no servidor será pela sala de confronto da Challengermode.

### <span id="page-37-1"></span>**19.2. Counter Strike: Global Offensive | PLATAFORMA CHALLENGERMODE**

- **19.2.1.** Para se fazer o cadastro dentro da plataforma Challengermode, o seu perfil na STEAM precisa ser público.
- **19.2.2.** No momento do cadastro na plataforma, ele poderá vincular a conta da Twitch ou do Discord somente se o email utilizado em uma dessas duas plataformas for igual ao email da Steam, caso contrário não conseguirá conectar a STEAM.

**somoscoo** 

**19.2.3.** O seu perfil na plataforma Challengermode deve estar público.

![](_page_37_Picture_18.jpeg)

![](_page_38_Picture_0.jpeg)

![](_page_38_Picture_1.jpeg)

**19.2.4.** O email de cadastro na plataforma, deve ser o mesmo utilizado na STEAM.

- <span id="page-38-0"></span>**19.3. Counter Strike: Global Offensive | FORMATO E FASES**
- **19.3.1. Modo de jogo:** 1 vs 1 (um contra um).
- **19.3.2. Partidas:** Partida única (MD3) Os jogadores jogam 3 (três) partidas e é declarado vencedor o jogador que vencer 2 (duas).
- **19.3.3. Modo de jogo:** Aim Standard
- **19.3.4. Número máximo de rounds:** 18 rounds
- **19.3.5. Mapa:** aim-map
- **19.3.6. CRITÉRIO DE DESEMPATE:** Caso houver empate em uma partida o mesmo entrará em overtime de forma automática.
- **19.3.7.** Será utilizado um sistema de chave mata-mata que será gerado de forma automática e aleatória pela plataforma Challengermode, a tabela poderá ser acessada pelo link: **[coopsportesdigital.com.br](https://coopsportesdigital.com.br)** após as inscrições.
- **19.3.8. FASE Qualificatórias:** As partidas serão agendadas via Whatsapp dentro das datas das Qualificatórias de acordo com o item 4.2 deste regulamento.
- **19.3.9. FASE Final:** A etapa Final será presencial com data e horário de acordo com o item 4.2 deste regulamento.
- **19.3.10.** Os quatro jogadores mais bem classificados da modalidade terão que estar presentes na etapa Final presencial impreterivelmente, em caso de indisponibilidade, será chamado o próximo jogador mais bem classificado.
- **19.3.11. Criação de partidas:** A plataforma ChallengerMode criará a tabela de confrontos de forma totalmente automática, assim que definida é dever do jogador combinar um horário para a realização do jogo dentro do prazo de cada fase estipulado pela Organização, que será informado através do grupo de whatsapp e site do torneio. Após a combinação do horário do confronto, devem informar a Organização para a configuração da partida na plataforma ChallengerMode
- **19.3.11.1.** Em caso de indisponibilidade para a realização do confronto dentro do prazo de cada fase estipulado pela Organização, será aplicado o W.O para o jogador

![](_page_38_Picture_16.jpeg)

![](_page_39_Picture_0.jpeg)

![](_page_39_Picture_1.jpeg)

![](_page_39_Picture_2.jpeg)

- **19.3.11.2.** Em caso de os jogadores terem combinado um horário para o confronto e um jogador descumprir este horário, será aplicado o W.O, não prejudicando assim o jogador que estiver realizando tentativas para o acontecimento da partida.
- **19.3.11.3.** A comprovação dos itens 19.3.11.1 e 19.3.11.2 deverá ser formalizada para a Organização, através de Prints, comprovando assim as tentativas do acontecimento da partida.
- **19.3.11.4.** Caso haja descumprimento das regras acima, em caso de excepcionalidades, cabe à Organização verificar a justificativa, para tomar a decisão.

![](_page_39_Picture_6.jpeg)

![](_page_39_Picture_7.jpeg)

![](_page_40_Picture_0.jpeg)

## III EDICÃC **SPORTES REGULAMENTO**

![](_page_40_Picture_2.jpeg)

### <span id="page-40-0"></span>**20. Premiação**

- **20.1.** Os jogadores classificados em primeiro, segundo e terceiro lugar de cada modalidade na Etapa Final, receberão as premiações de acordo com a sua colocação, conforme abaixo:
	- 1° Lugar: 1 (uma) Cadeira Gamer, 1 (um) Troféu e 1 (uma) medalha
	- 2° Lugar: 1 (um) Mouse e 1 (um) Teclado Gamer, 1 (um) Display e 1 (uma) medalha;
	- 3° Lugar: 1 (um) Headset, 1 (um) Display e 1 (um) medalha.
	- **20.1.1.** Na modalidade de dupla (Truco), a dupla receberá o prêmio, de acordo item **20.1**, somente o troféu será único para a dupla, os outros itens serão para os 2 componentes.
- **20.2.** Na Etapa Final presencial, que será realizada no dia 11 de novembro, será entregue aos vencedores apenas o troféu e a medalha, os demais prêmios serão enviados para o endereço dos competidores vencedores até o dia 31/12/2023; poderá haver registro por meio de fotos e vídeos.
- **20.3.** Não há premiações para as Etapas Qualificatórias.

### <span id="page-40-1"></span>**21. Hospedagem e alimentação**

- **21.1.** As hospedagens para participação na Etapa Final presencial que será realizada no dia 11 de novembro (sábado), serão oferecidas pelo SESCOOP-MG, exclusivamente para os atletas finalistas que residam a 70 km ou mais de Belo Horizonte. O check in ocorrerá no dia 10/11/2023 a partir das 14:00 e o check out no dia 11/11/2023 até as 10:00. A Etapa Final presencial ocorrerá no endereço AV. Pres. Antônio Carlos, 681 - Lagoinha, Belo Horizonte - MG, 31210-010.
- **21.2.** Finalistas menores de 18 anos, terão direito à um acompanhante, seu responsável legal, na hospedagem fornecida pelo SESCOOP-MG;

**somoscoo** 

![](_page_40_Picture_14.jpeg)

![](_page_41_Picture_0.jpeg)

![](_page_41_Picture_1.jpeg)

![](_page_41_Picture_2.jpeg)

- **21.3.** Os Finalistas deverão informar no ato da inscrição, a necessidade de hospedagem em caso de classificação para a etapa Final, após o resultado das Qualificatórias o atleta Finalista deverá confirmar a necessidade de hospedagem, através do e-mail: coopsportes@sistemaocemg.coop.br; a confirmação ou alteração desta informação, deverá ser feita até o dia 30/10/2023, impreterivelmente.
- **21.4.** Além da regra especificada acima, não serão admitidos quaisquer acompanhantes nos apartamentos reservados pelo SESCOOP-MG, mesmo que seja representante da Cooperativa, ocupante de cargos diretivos ou dos conselhos;
- **21.5.** Os Finalistas e seus acompanhantes, quando for o caso terão direito a um (01) café da manhã fornecido pelo hotel e alimentação no evento da grande Final no dia 11/11/2023; não incluindo jantar.

### <span id="page-41-0"></span>**22. Comissão Organizadora**

- **22.1.** Quaisquer ocorrências não previstas anteriormente serão decididas pela Comissão Organizadora, composta pelo "SISTEMA OCEMG", cujas definições serão finais e definitivas.
- **22.2.** Contato com a Organização, e-mail: [coopsportes@sistemaocemg.coop.br](mailto:coopsportes@sistemaocemg.coop.br), telefone (31) 3025-7081.
- **22.3.** As decisões da Comissão Organizadora do torneio são únicas e incontestáveis, não cabendo quaisquer espécies de recursos ou apelações.

Belo Horizonte/MG, 05 de julho de 2023.

![](_page_41_Picture_11.jpeg)

![](_page_41_Picture_12.jpeg)